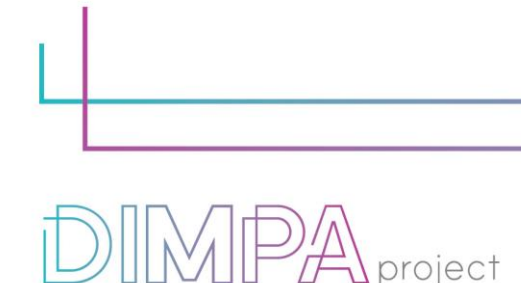

Digital Innovative Media Publishing for All

#### **EXPLANATORY SHEETS: AUGMENTED REALITY WITH SPARK AR**

Reminder: These roadmaps will allow a better understanding of the workflow of digital interactive contents production through practical recommendations and testimonies of professionals.

In that way, we intend to support learners and teachers in their learnings but also after the training, in their practical working life.

#### **1. About the technology**

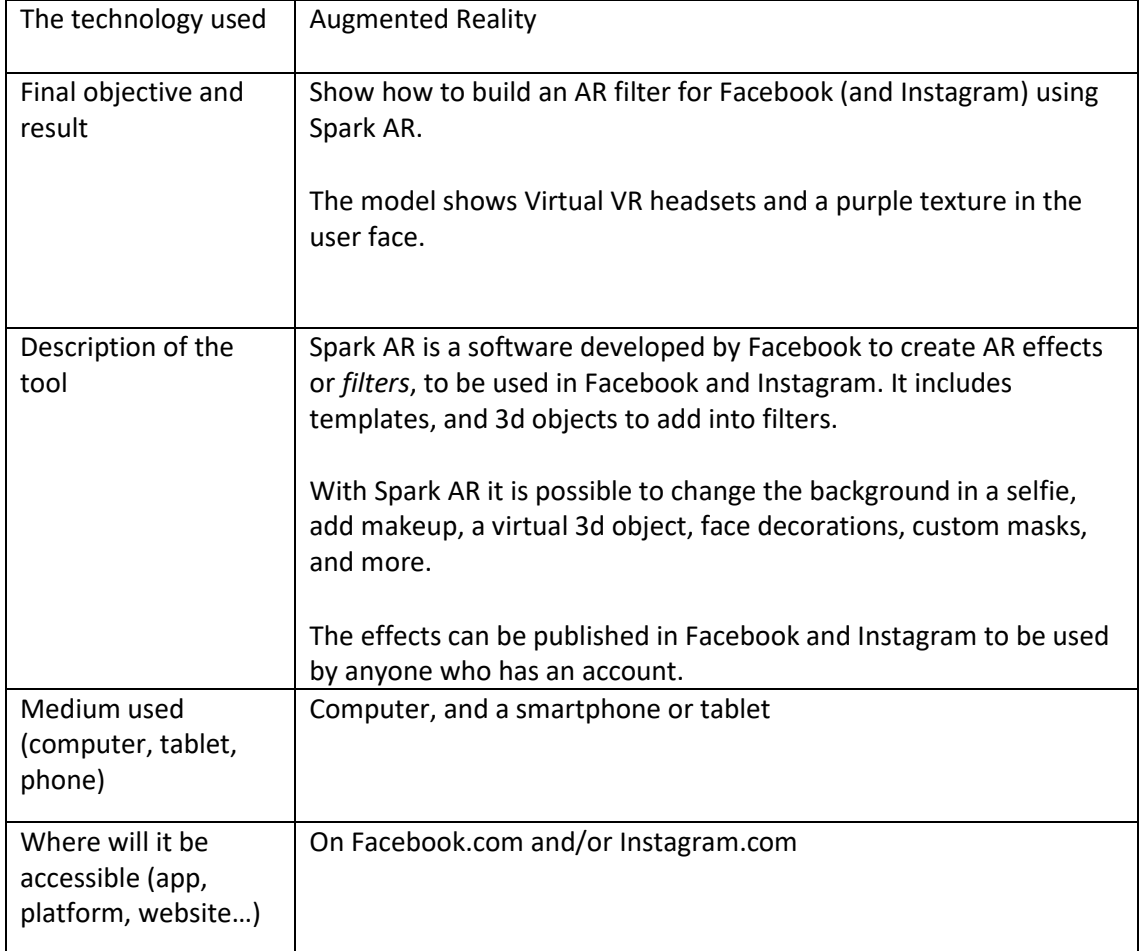

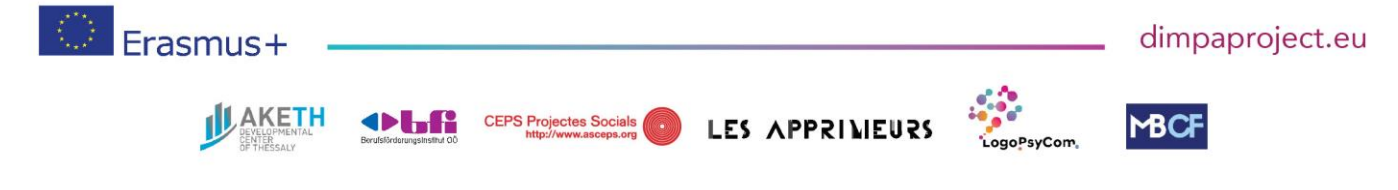

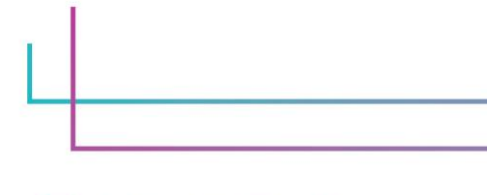

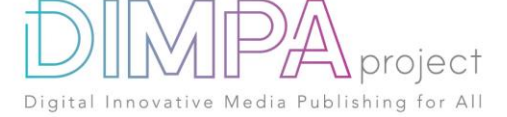

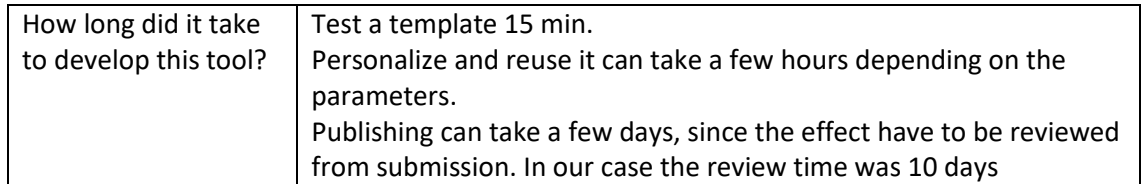

#### **2. Used software**

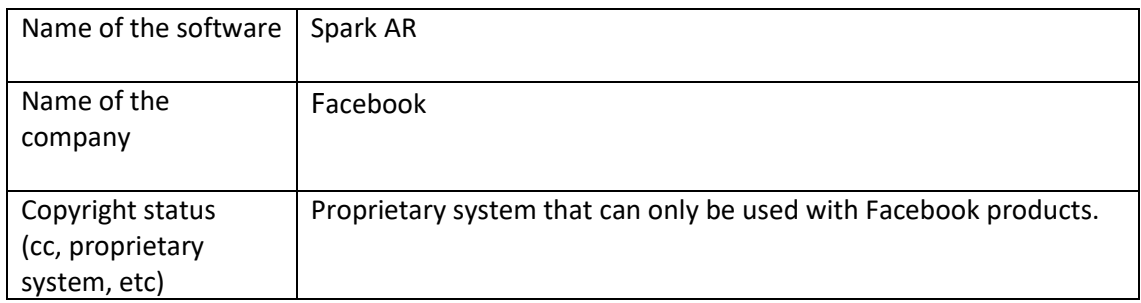

In case you have used additional resources for the content of your tool, please describe them below:

For this model we used a CC 3d model: VR Headset free model from Vitamin.

### **3. Cost**

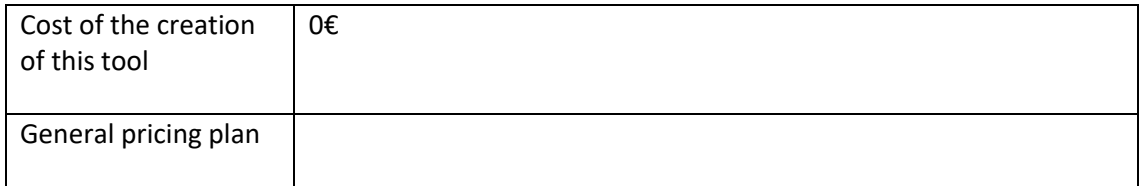

In case you have used additional resources for the content of your tool, please detail their cost below:

None

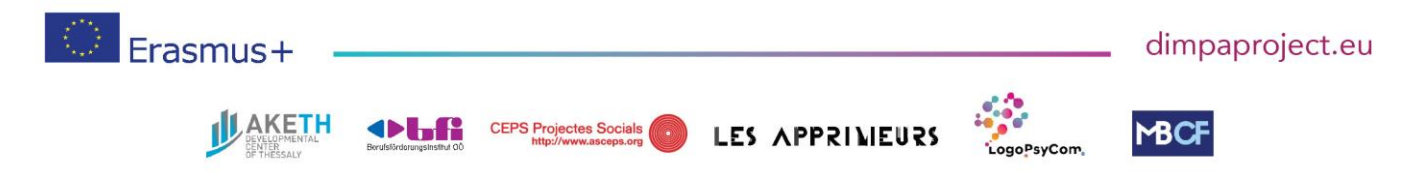

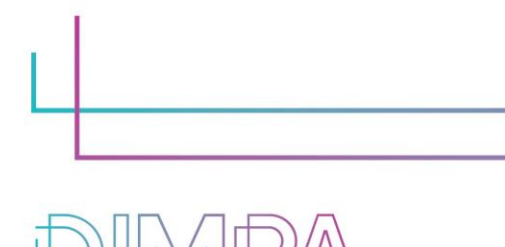

Digital Innovative Media Publishing for All

project

**4. Steps of production**

Please describe each step of the production of the tool Design phase

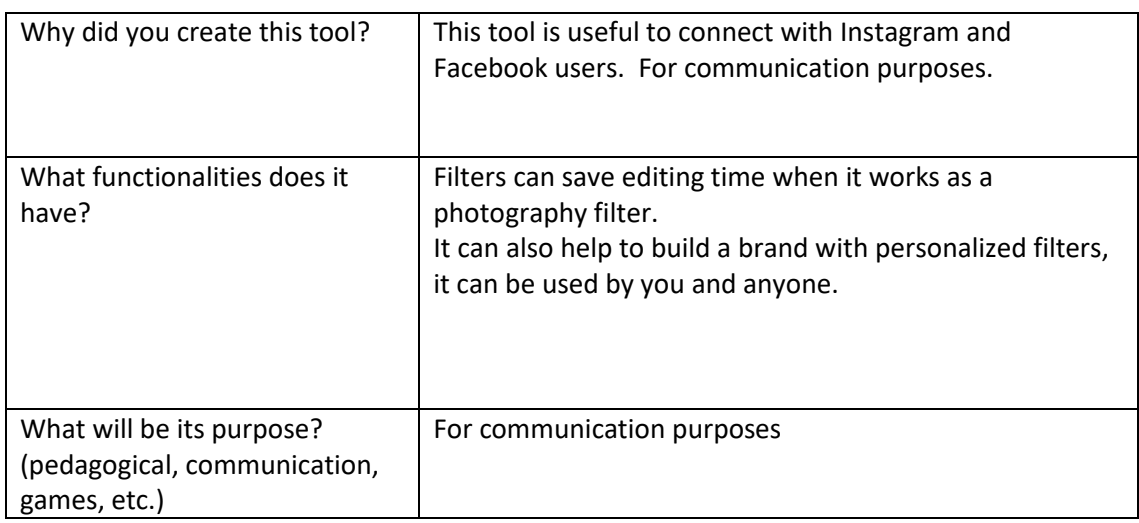

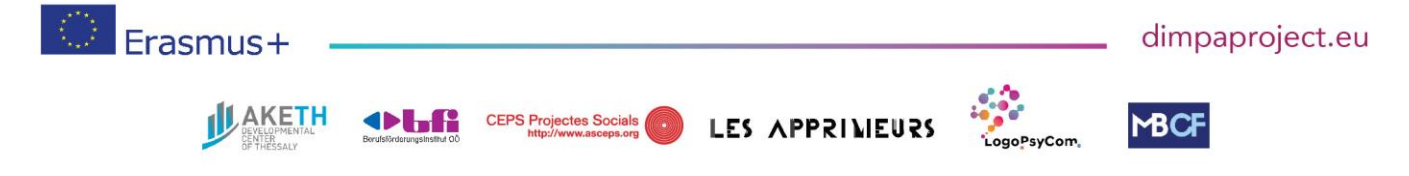

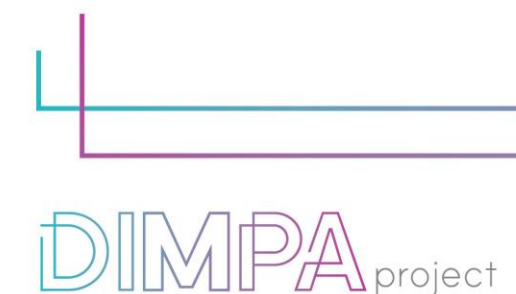

# **5. Creation phase**

Please name and describe below the different steps of the creation of the tool (min 5)

Publishing for All

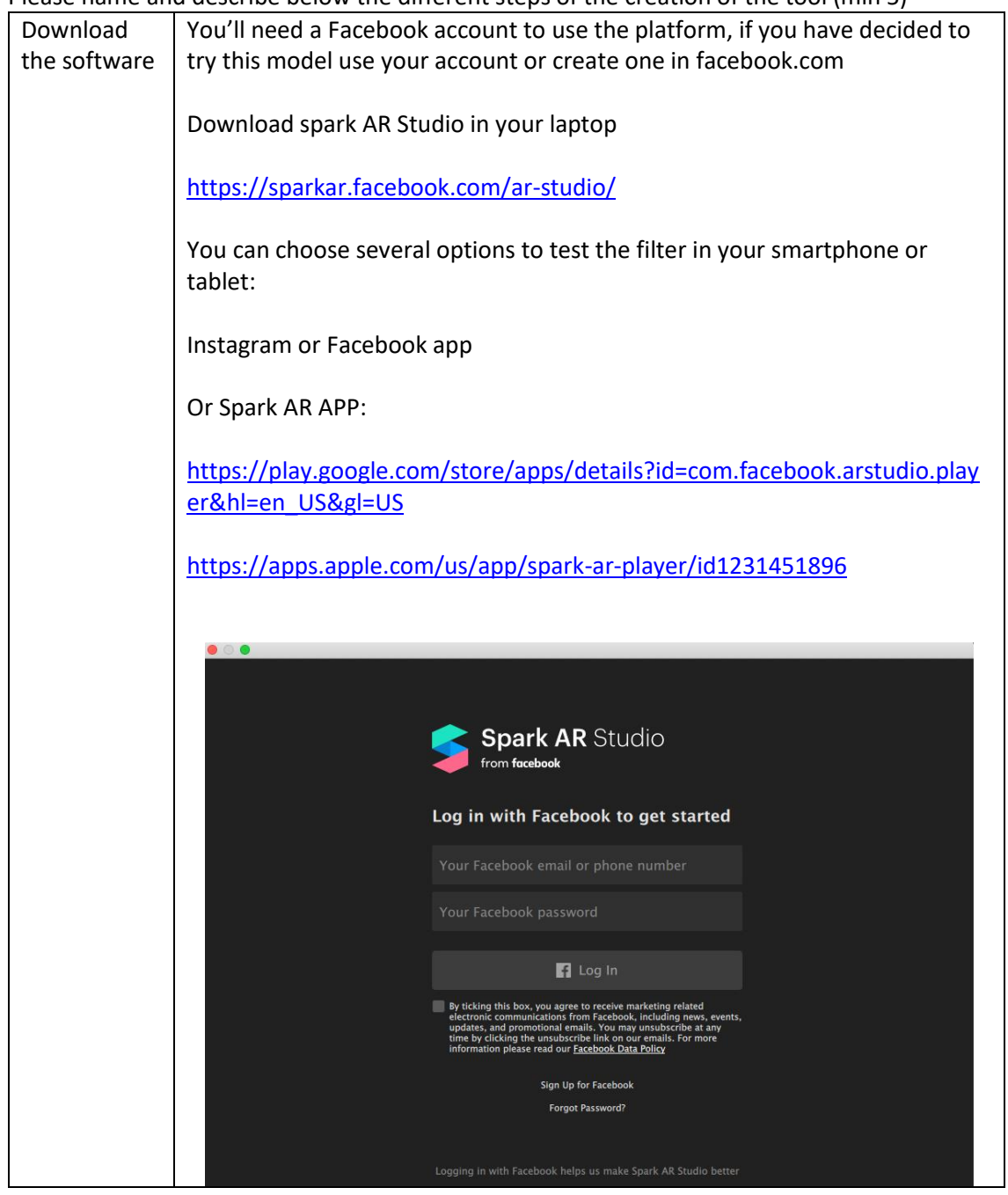

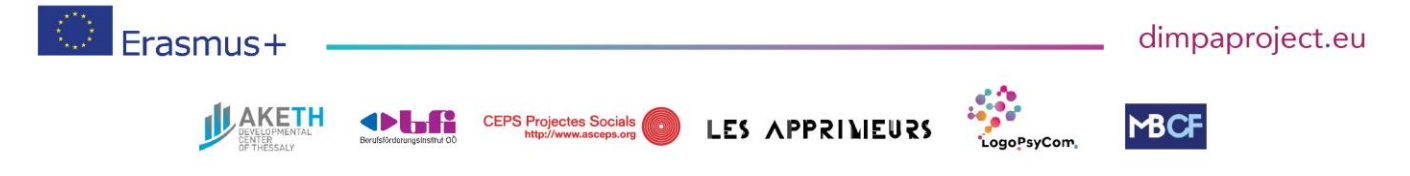

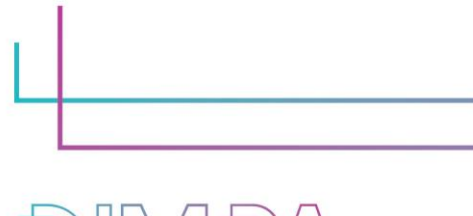

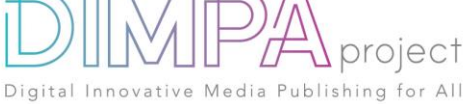

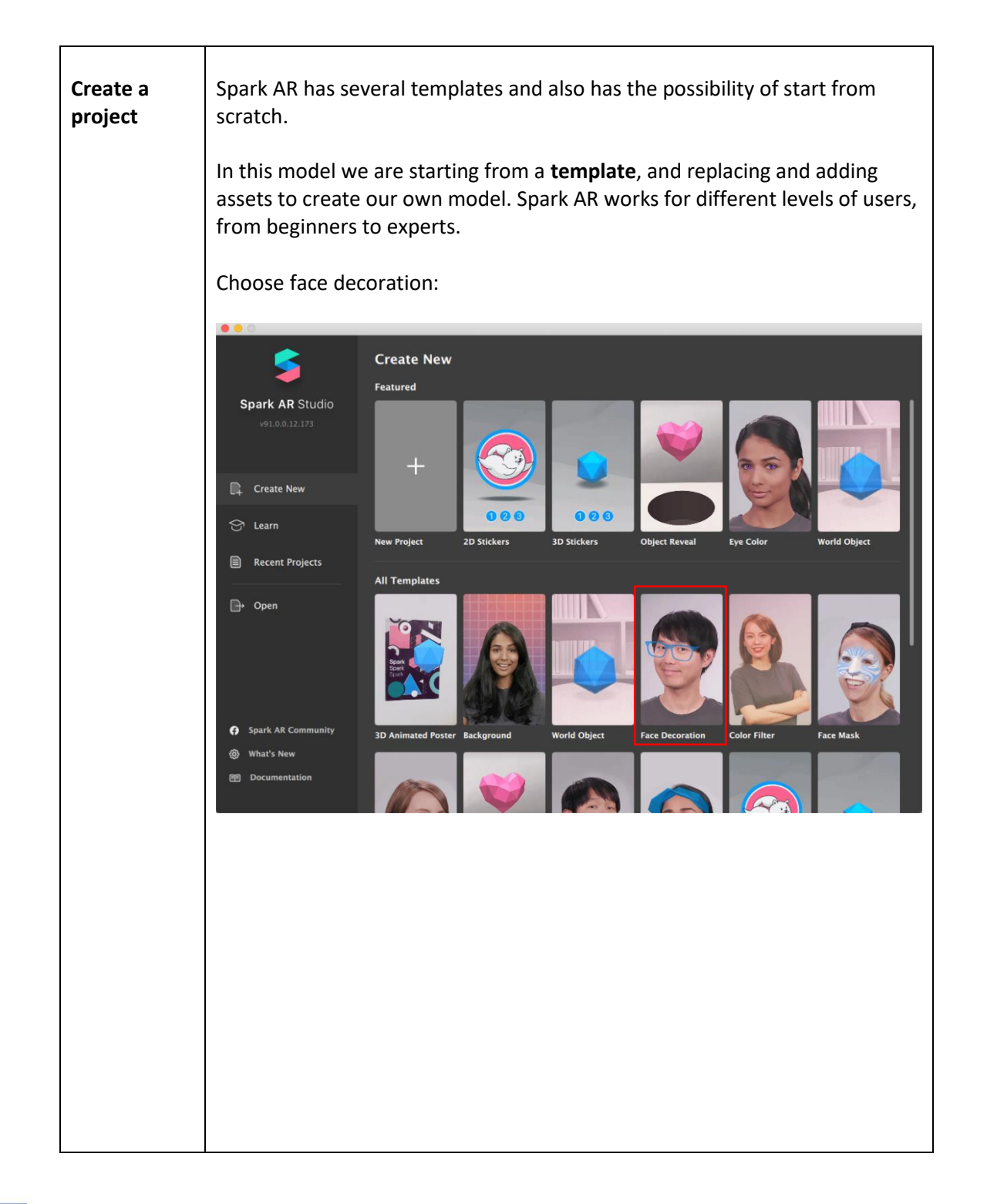

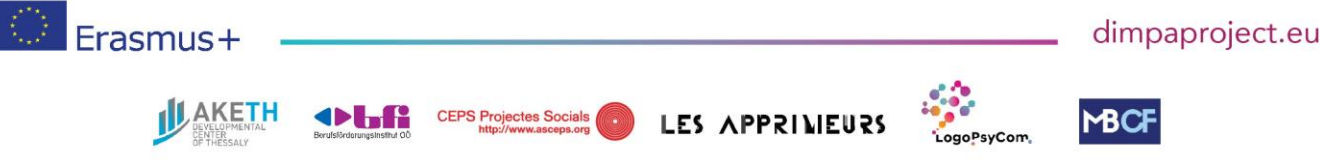

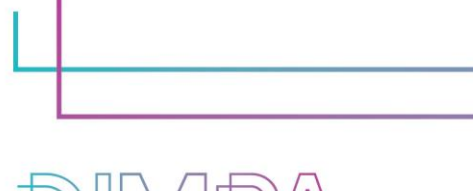

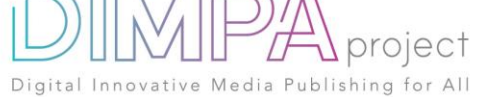

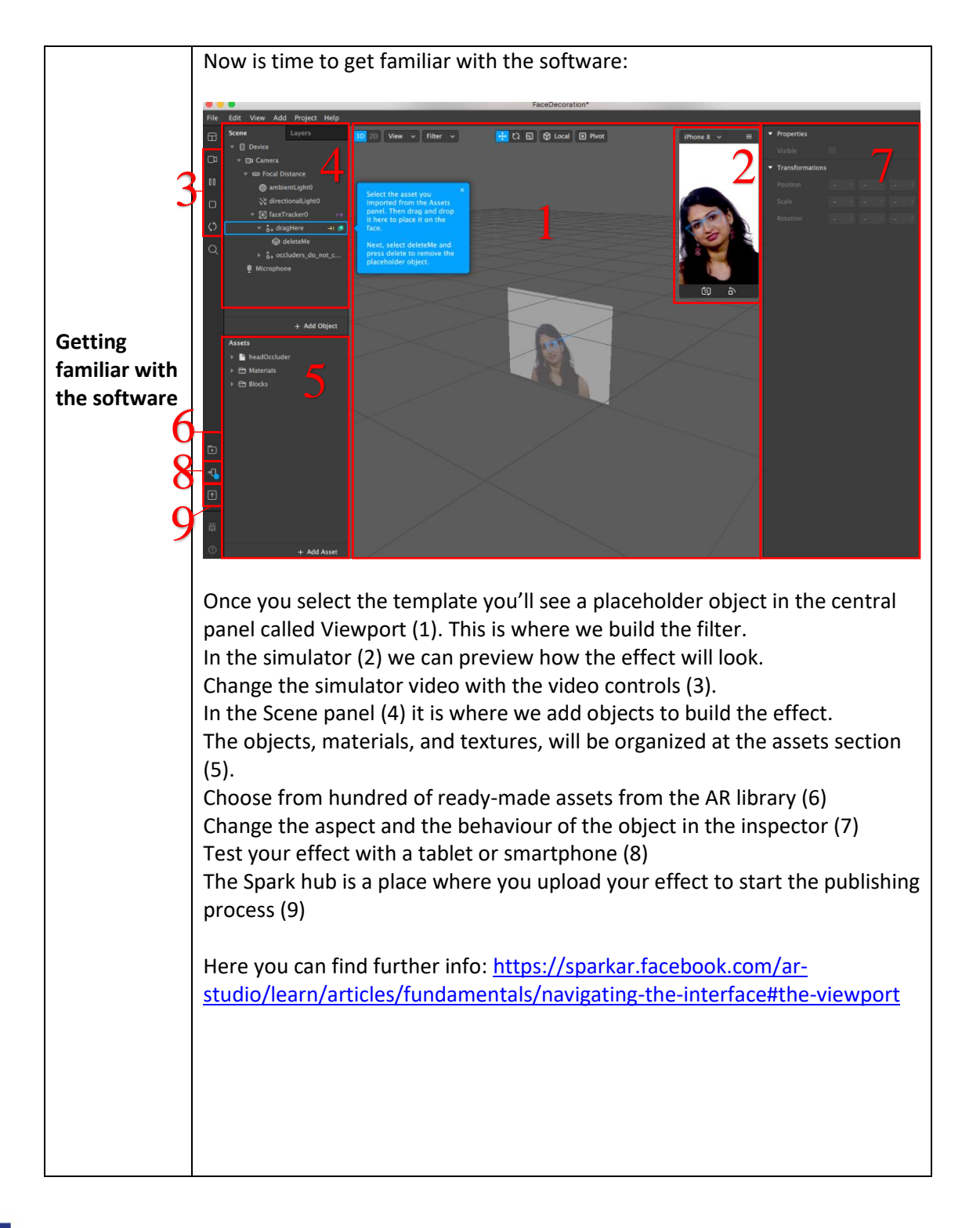

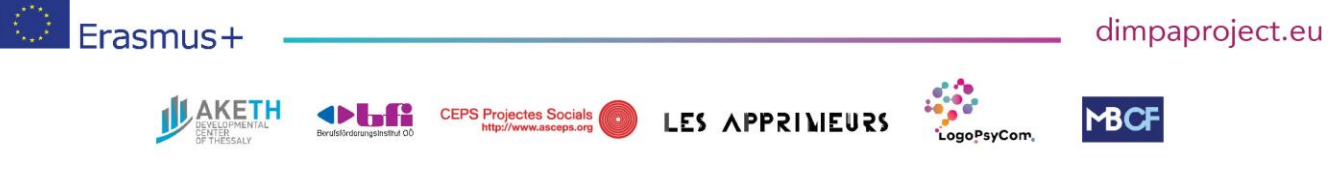

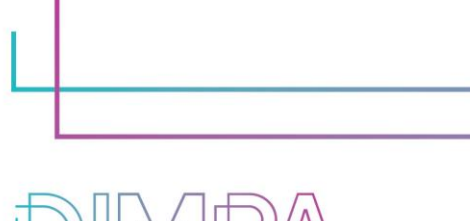

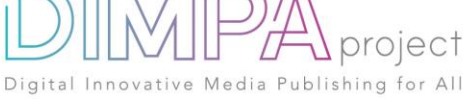

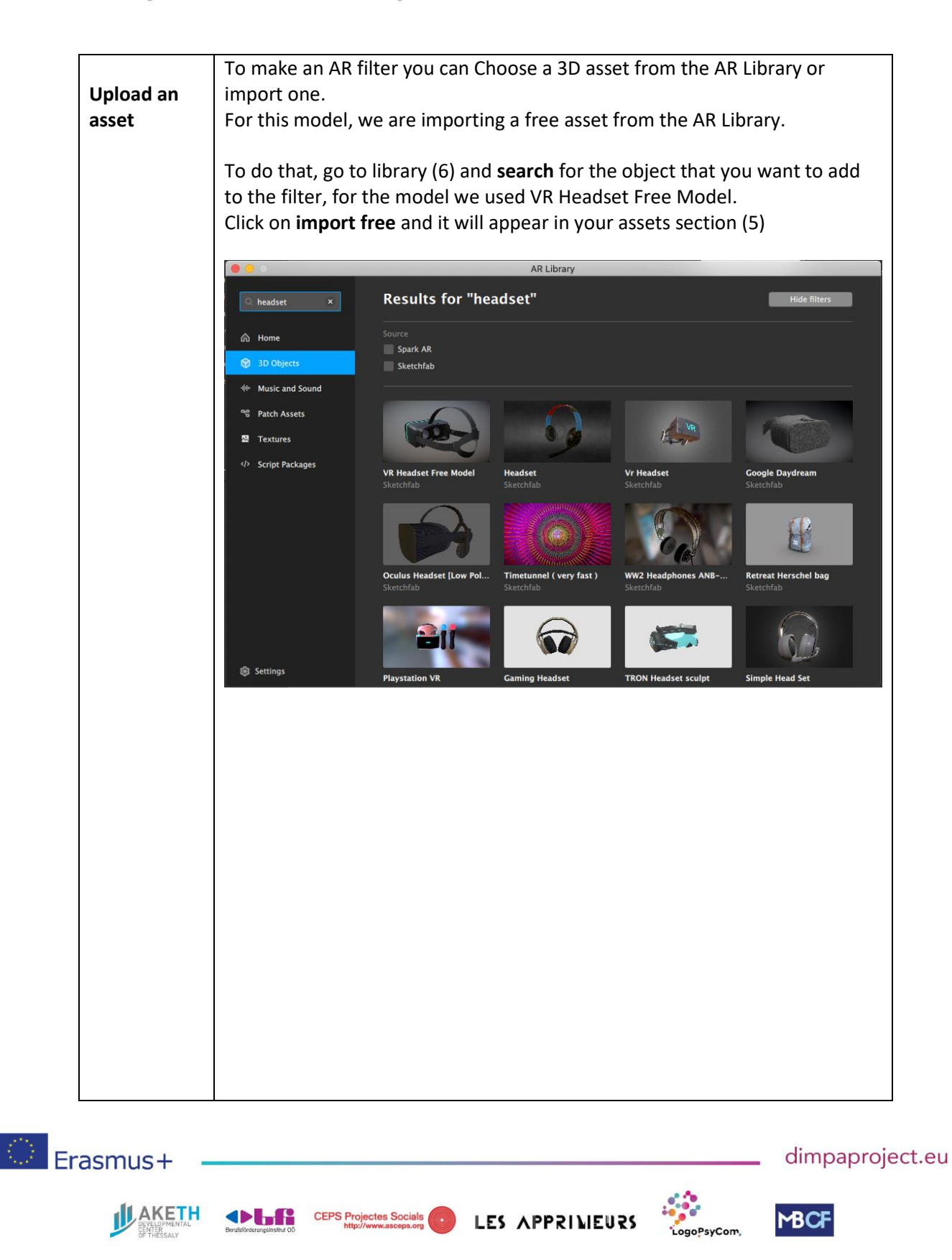

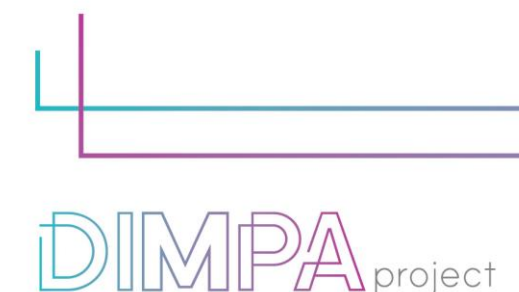

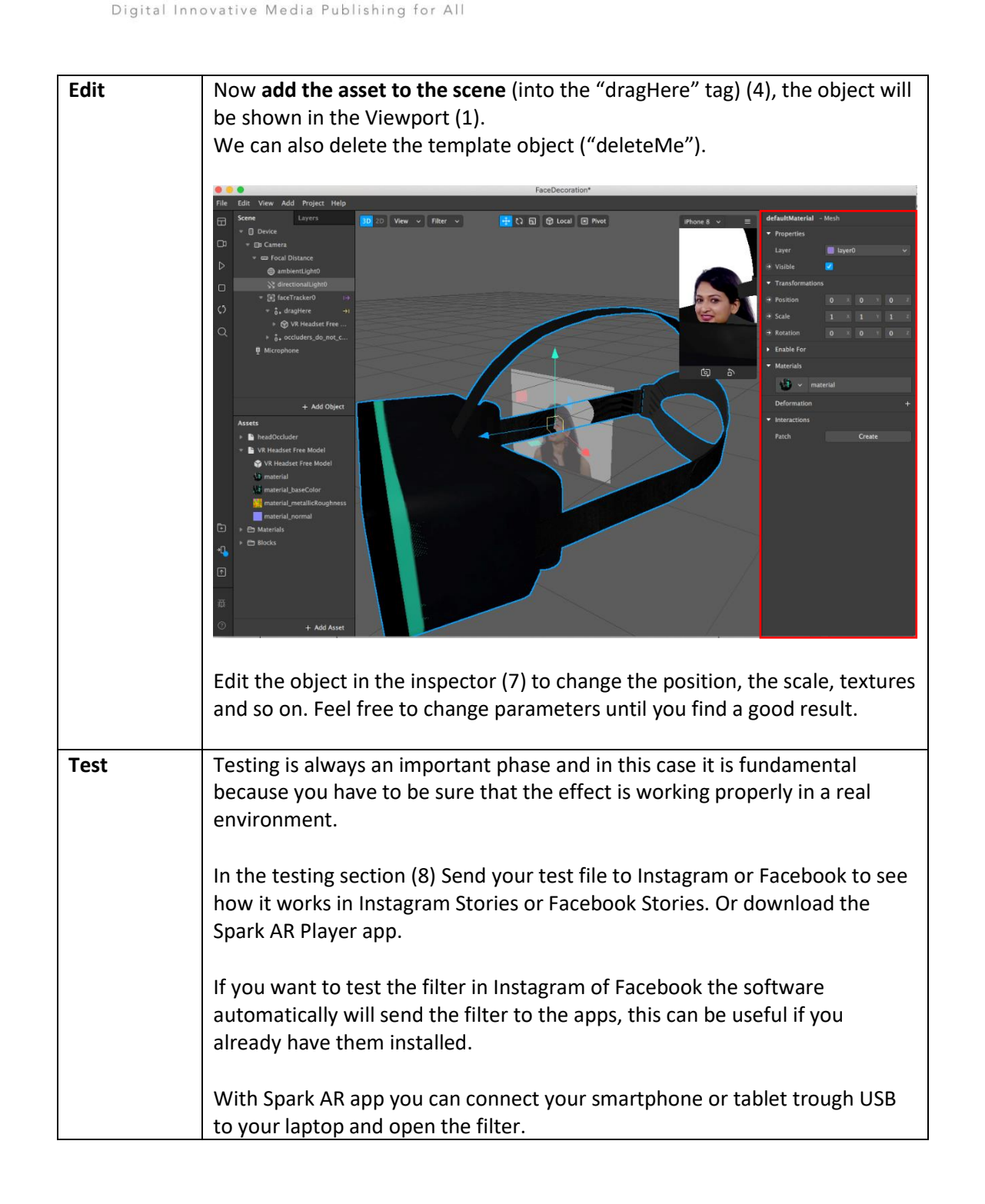

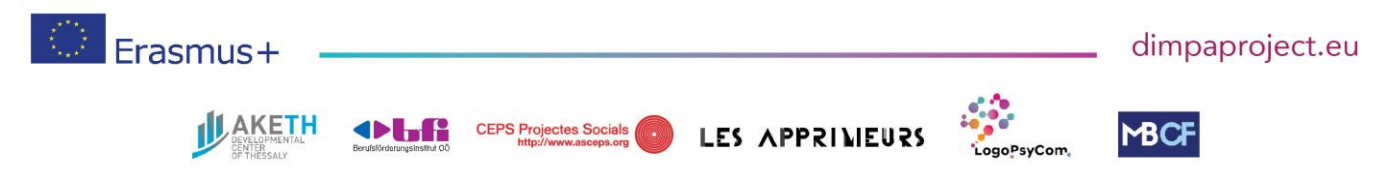

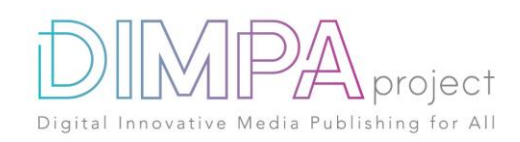

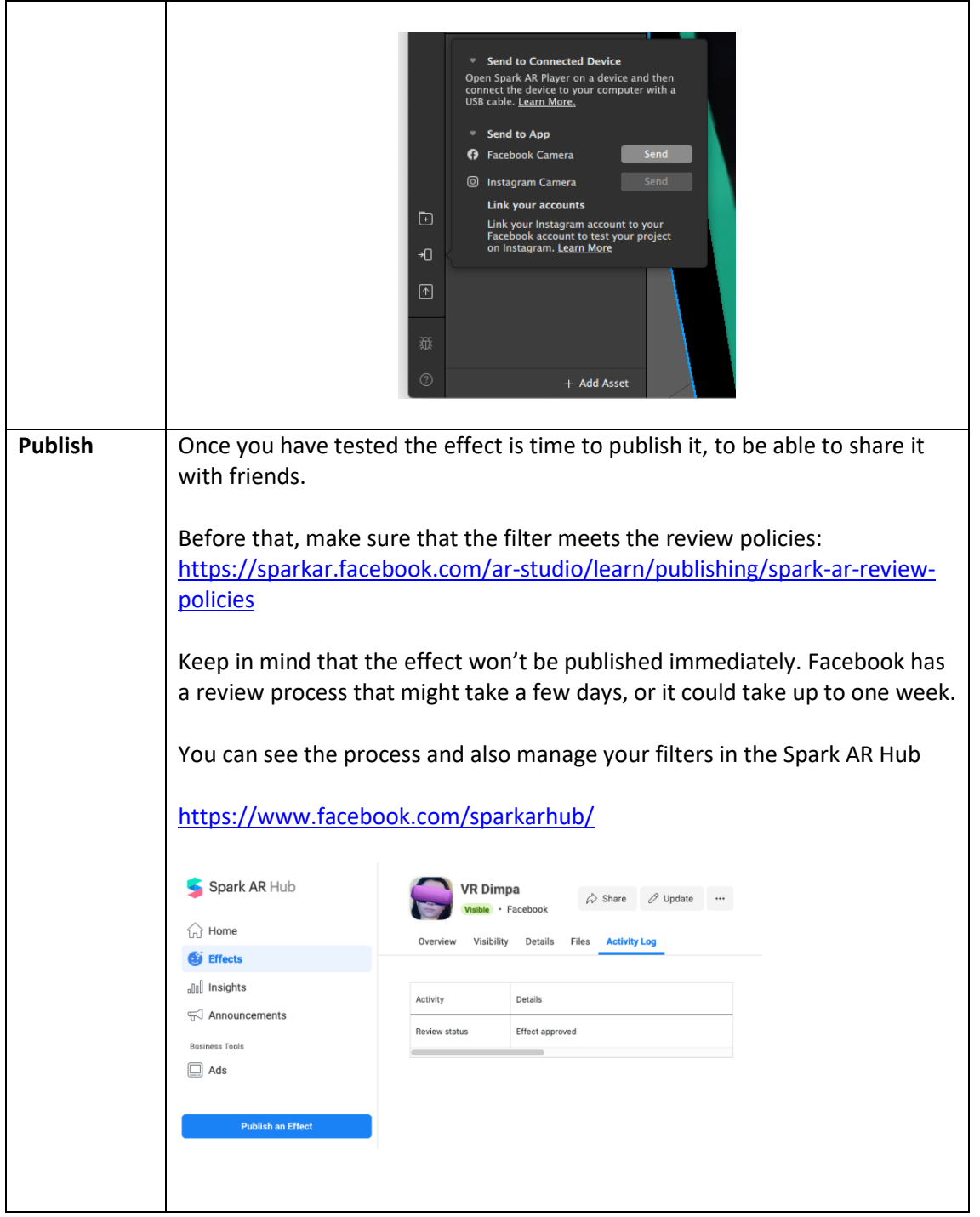

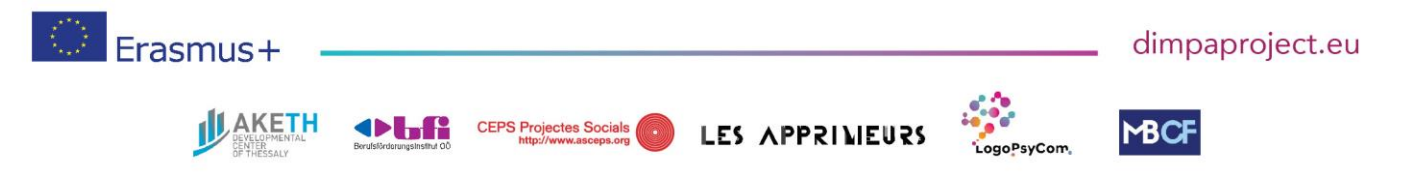

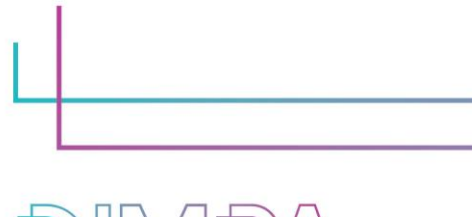

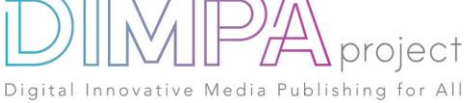

#### **6. Test phase**

Has the tool been tested by somebody else than you?

- If yes, please fill in the following questions
- If no, go to question 7

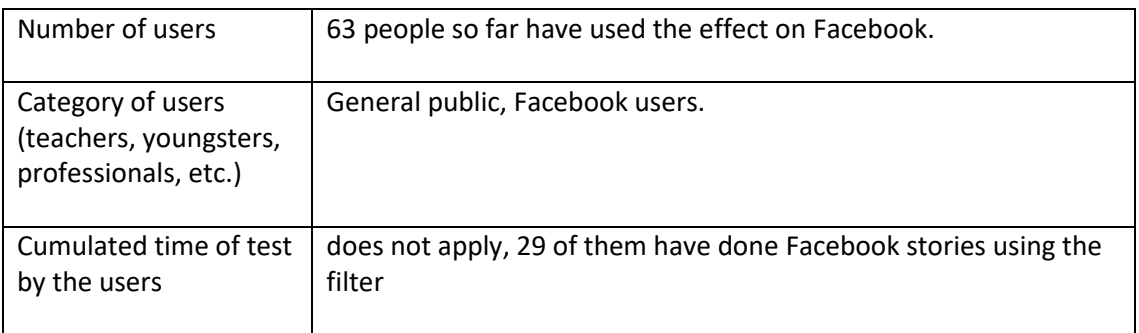

#### Please describe the test of the tools

Since the effect is published on Facebook, it can be usable by anybody with a Facebook account.

#### What did you learn from it?

The users can see the author's Facebook page when they try the effect, use that as an advantage to appoint the public to the Page related to the project.

#### Did you change anything in the content after the test?

no

If yes, please explain the different steps:

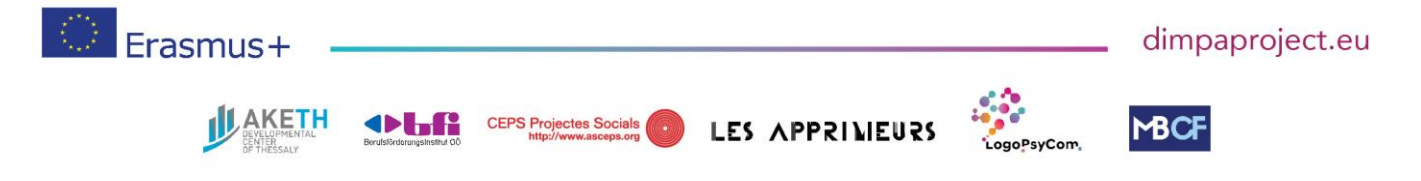

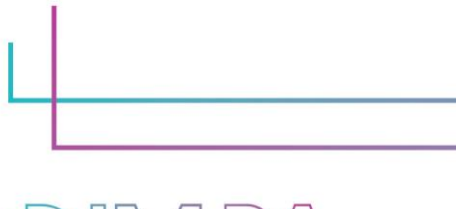

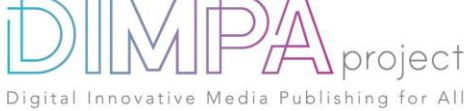

## Release Where did you publish the tool? On Facebook Why? Because Spark AR is a Facebook product, only can be publish in Instagram or Facebook. Have you encountered any difficulties in this step? yes If yes, please explain  $\vert$  The publishing time can take a few days, the effect has to pass some review policies.

### **7. Inclusive approach**

What action did you implement to make this tool inclusive to as many users as possible?

This tool can be used for free for all the users on Facebook and Instagram, is compatible with android and apple smartphones and tablets.

There are several tutorials made by Facebook explaining this technology deeper in detail, and an active community developing and using it.

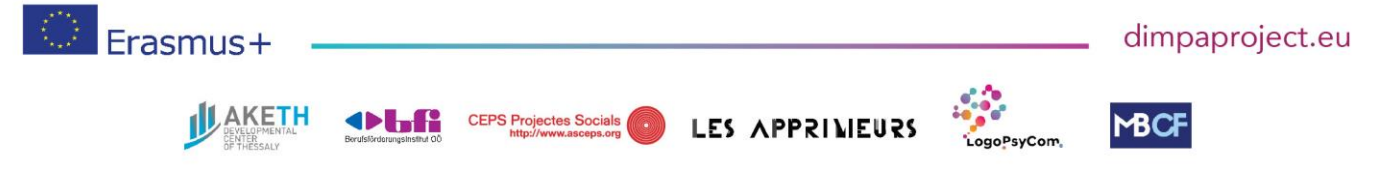

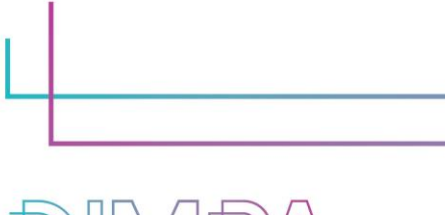

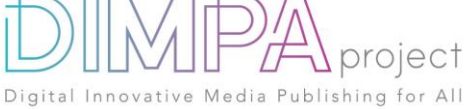

### **8. Good / bad practices**

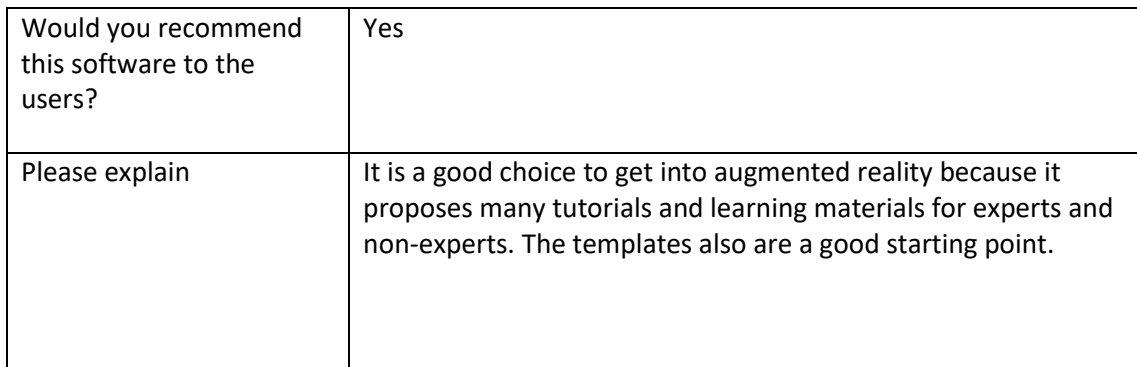

What recommendation would you give to people creating such tool or creating content on this technology?

Be aware of the terms and conditions of having a Facebook account and using Instagram and Facebook products.

Protect your personal information, and be aware that this can only be seen by people with Facebook and Instagram apps installed.

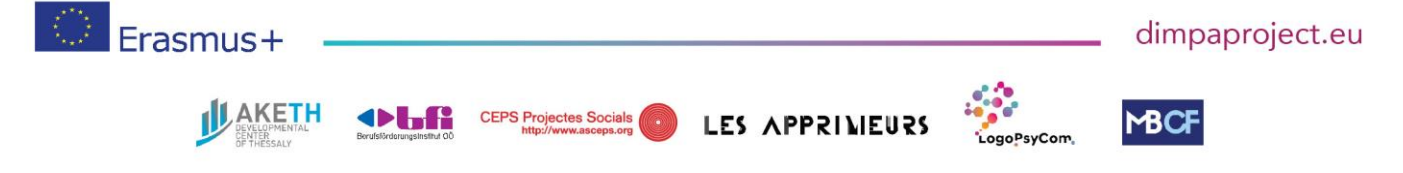